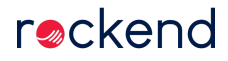

Not everyone needs access to everything, and providing lots of people with access to functions they don't need to do their job (and haven't been trained in using) can be a security risk. Strata Master has extensive user configuration options, allowing you to enable or restrict access for each function. This access can be either 'read' or 'write' (view and edit) for each feature, so you can give everyone exactly the access they need and rest assured that your data is safe.

19/08/2020 3:16 pm AEST